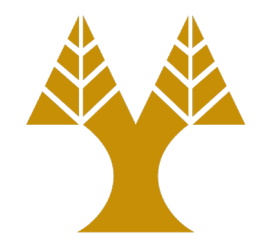

#### CS451 – Software Analysis

#### Lecture 7 **Disassembly and Binary Analysis Fundamentals (part 1)**

Elias Athanasopoulos elathan@cs.ucy.ac.cy

#### Disassembly

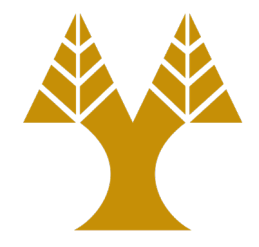

- Once compiled, binaries have a very specific form
	- They contain several sections with code and data
- It is useful to analyze the binary – We have seen some forms of that, already
- Analysis usually involves decomposing the binary and extracting the code
	- **Disassembly**: Extracting the machine code and mapping it to symbolic language (assembly)

# Disassembly vs compilation

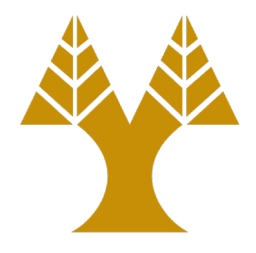

- Compilation of a program invokes the assembler to transform the produced assembly to machine code
- The reverse process is not straight-forward
	- Code and data are usually intermixed
	- Some architectures have variable-length instructions
- Types of disassembly
	- Static and dynamic

# Static disassembly

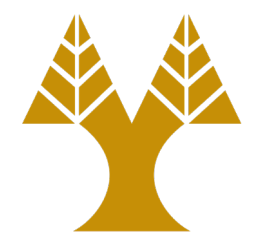

- Extract all code without executing the binary
	- Step 1: load the binary in memory
	- Step 2: find all the machine code of the binary
	- Step 3: disassemble all found machine code
- Step 2 is not trivial, and it is still an open problem
	- Two known techniques in practice: linear and recursive disassembly
- Proprietary disassemblers use additionally common well-known patterns emitted by broadly used compilers

### Linear disassembly

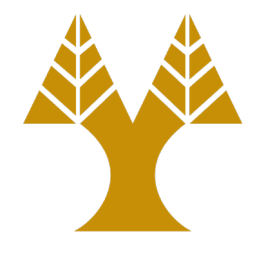

- Simple approach
	- Start from a specific location and treat a stream of characters as a stream of instructions
- Several simple Unix tools incorporate this approach (e.g., objdump)
- It is not uncommon for compilers to inject data (e.g., jump tables) inside code
	- In that case, the linear approach will treat data as machine instructions
	- In dense instruction sets (e.g., x86), any data can be mapped to a potentially valid instruction

#### Jump tables

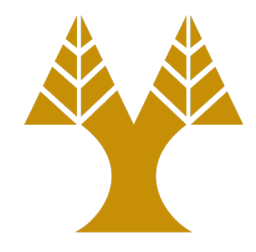

- A compiler may use a jump table to encode a switch-case statement instead of emitting several conditional operations
- The switch-case code contains an indirect jump (e.g.,  $\text{imp}$  \*  $\text{z}$  arax) which uses data (i.e., the table) injected in the code

# Example

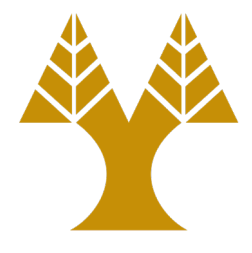

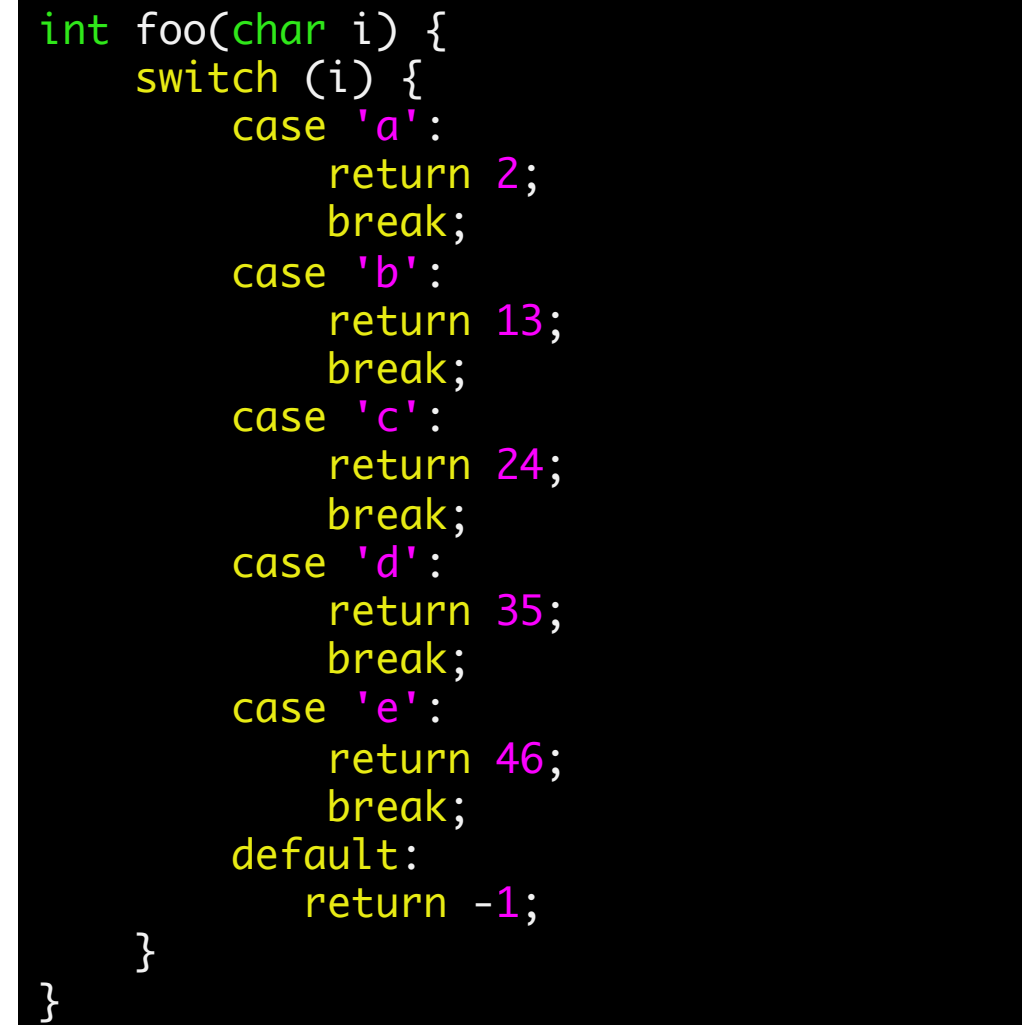

#### Compile and disassemble

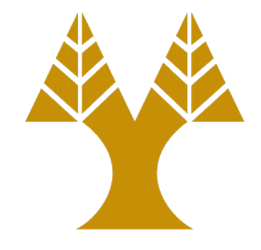

- \$ gcc -Wall -c jump-table.c -o jump-table.o
- \$ objdump -d jump-table.o | grep jmpq 1f: ff e0 jmpq \*%rax

# Linear disassembly - limitations

- Treating data as machine code
	- If data corresponds to valid instructions, the disassembler will treat the data as part of the instruction stream
	- If data corresponds to invalid instructions, the disassembler needs to resolve the next valid instruction
- In both cases, the disassembler is desynchronized

#### Desynchronization

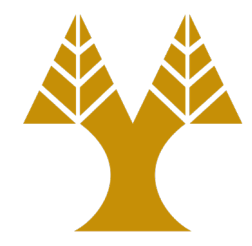

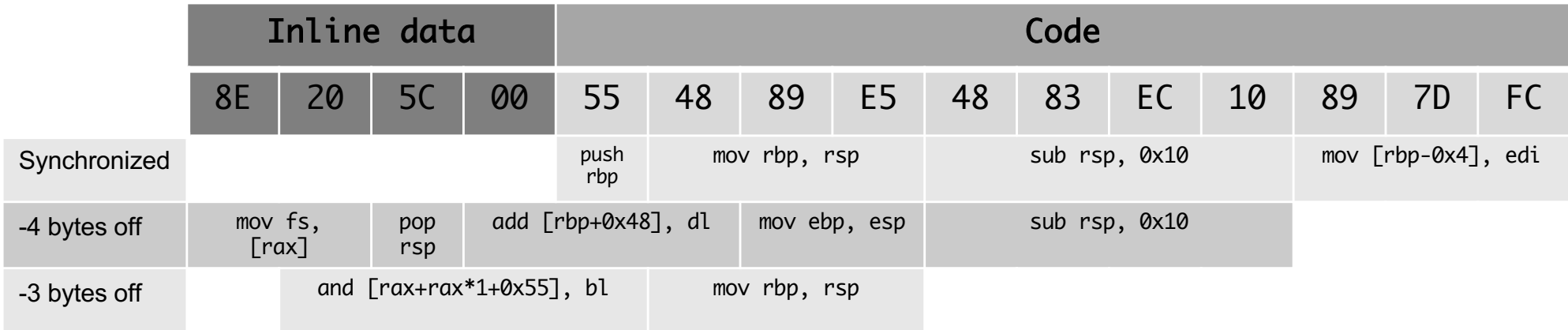

## Recursive disassembly

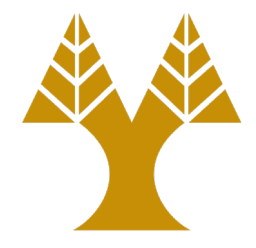

- Start from a specific location, but follow jumps and calls
	- Code does not *execute* linearly but follows a control flow
	- Compared to linear disassembly, recursive disassembly examines each decoded instruction
- Some call/jump targets may be available only at run-time
	- Indirect calls and jumps use target values that depend on the program execution (e.g., call of a function through a function pointer)

#### Linear vs recursive

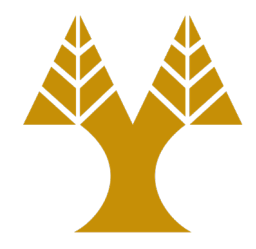

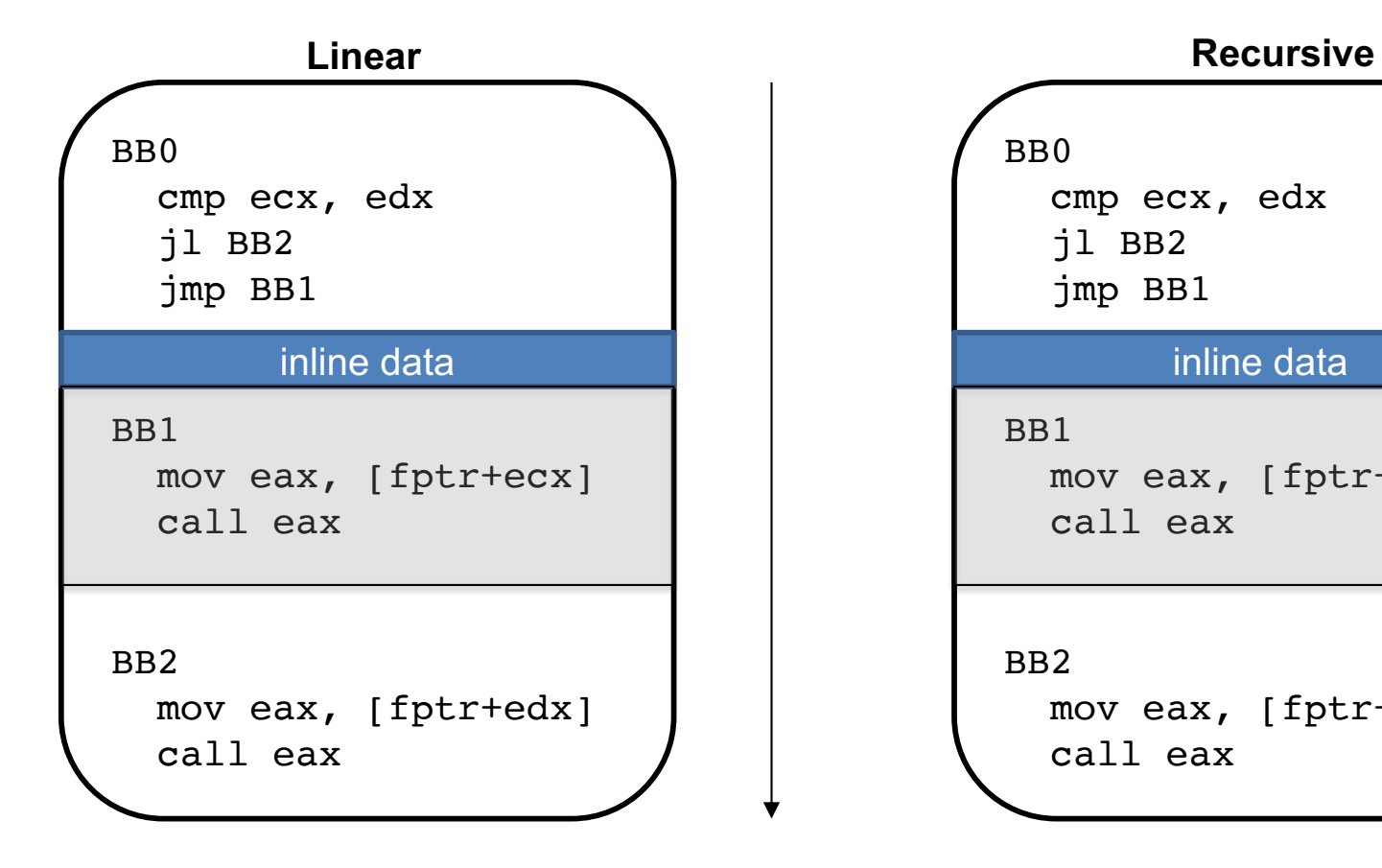

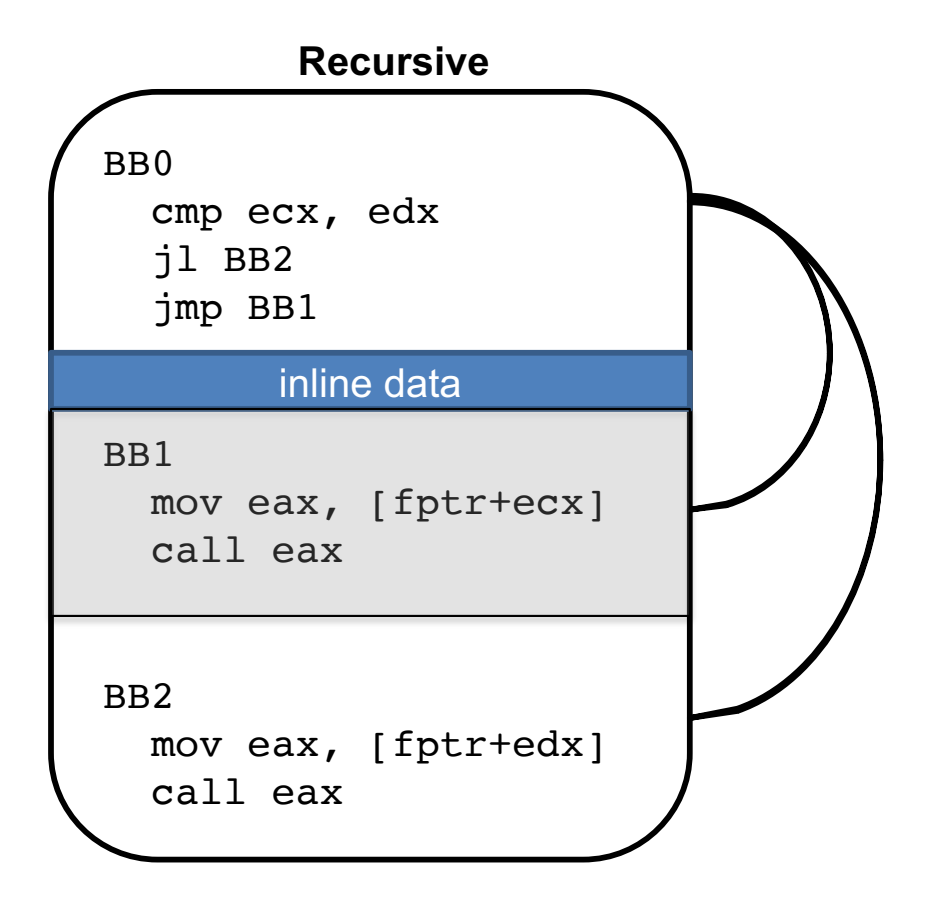

#### Comparison

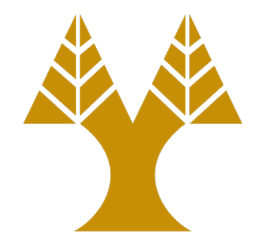

- There is no optimal strategy for disassembling binaries; the problem is still open
- Linear and recursive disassembling have both weaknesses
- Several proprietary tools (e.g., IDAPro) use a combination of strategies
	- Additionally, they have a large database of common patterns (e.g., for jump tables) emitted by known compilers
	- Based on such patterns, disassemblers realize *heuristics* for producing more accurate disassembly

# Dynamic disassembly

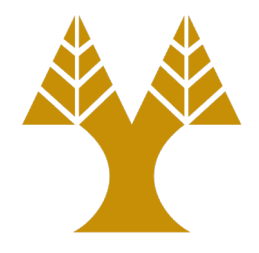

- Analyzing the code statically has benefits and weaknesses
- Benefits
	- You can explore all the code of the program
	- In general, static analysis is fast
- Weaknesses
	- Analyzing large programs is hard due to the limitations of linear/recursive disassembling
	- Dead code cannot be avoided
- Another direction is to analyze the code, while it executes

# Analysis of executing code

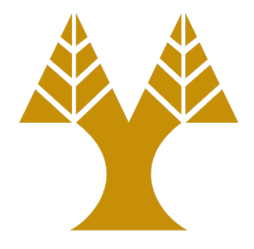

- In principle the code that is executing is valid
	- It is the code that is processed by the actual machine (e.g., CPU)
- Compared to static analysis, dynamic analysis has all the state of the program
	- Values in memory and hardware registers
- An indirect jump (e.g.,  $\text{imp}$  \*  $\text{max}$ ) can be tricky for static analysis, but not for dynamic analysis
	- The value of %rax is known before the actual jump

# How to perform dynamic disassembly?

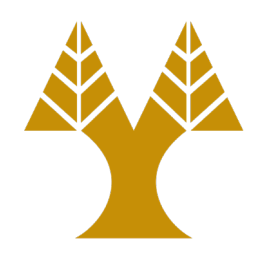

- The easiest way to inspect the code while it executes is through debugging
	- For instance, use ptrace() and inspect every instruction before executing
	- This can be done in gdb using the 'si' (step instruction) command
- Several other systems have been developed for automating the entire process
	- Intel PIN, DynamoRIO

# Extract all executed code with gdb

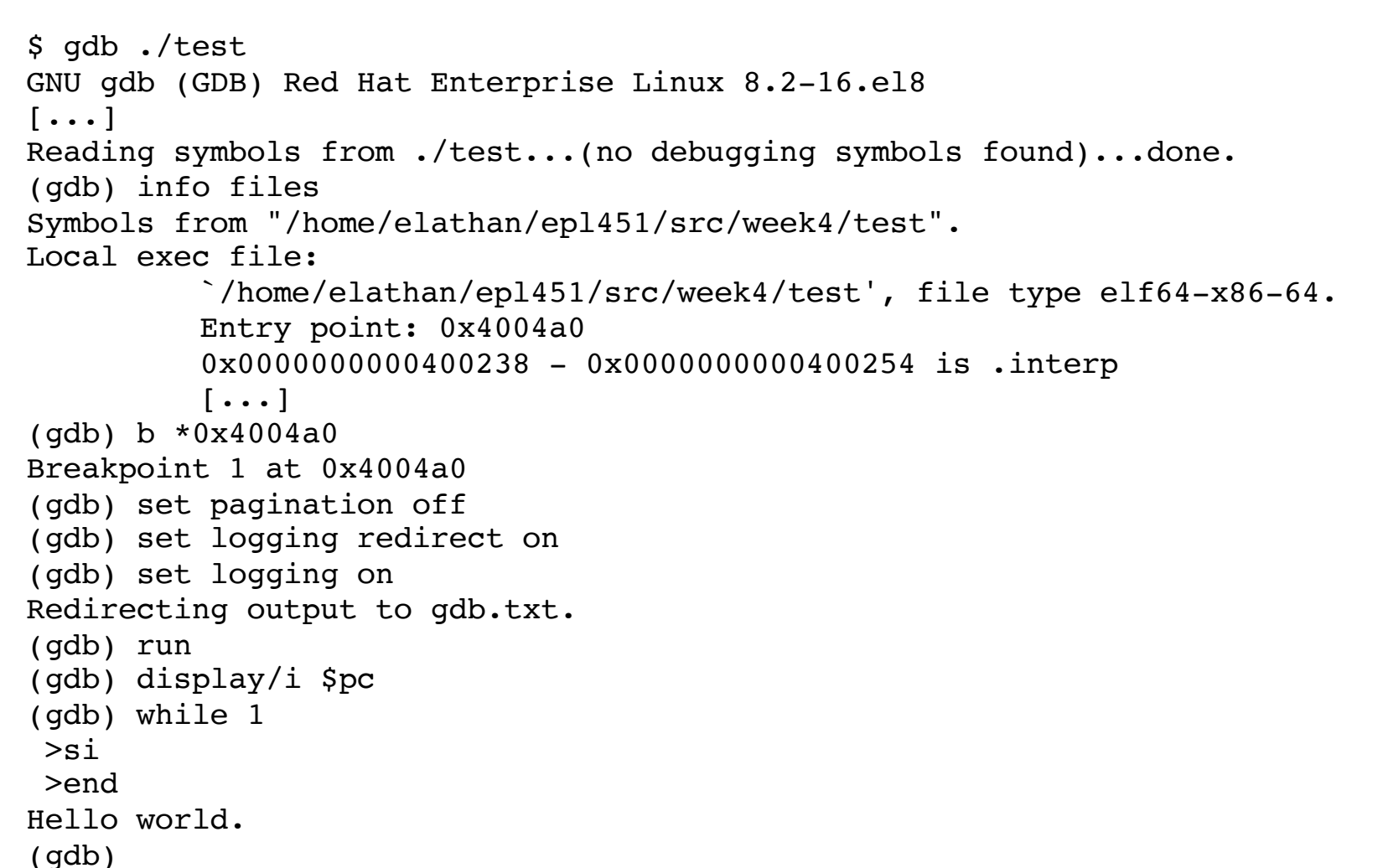

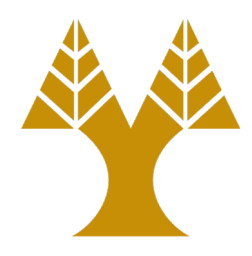

# Dynamic disassembly limitations

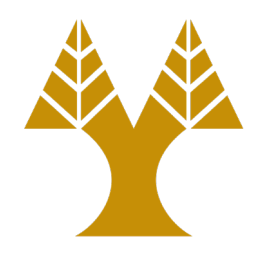

- Like static disassembly, dynamic disassembly suffers from weaknesses
- Static disassembly faces accuracy problems
	- Due to indirect branches, and data mixing with code
- Dynamic disassembly suffers from code coverage
	- Only the executed code is captured
	- This code is heavily based on the program's input
	- Large programs can be very complicated with a very large space of valid user inputs (e.g., a PDF viewer may contain a lot of code for parsing uncommon PDF features)
	- UI-based programs need an automatic way to exercise the user-interface

#### Hidden code

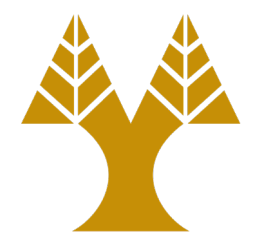

- Code can be on purpose hidden
	- Consider a malware that starts the malicious activity at a specific time (time bomb)
- Code can be obfuscated
	- Code that is not actually needed in the program may be there just for confusing the analyst (e.g., a loop that computes a value that is never actually used)
- Code can be executed only under specific conditions
	- Malware can try to detect if it is analyzed and hide any malicious activity
	- Detecting if you are traced can be done by observing environmental artifacts
	- Time operations (slow when traced)
	- Create files, open devices (specific naming in VMs)

### Code coverage strategies

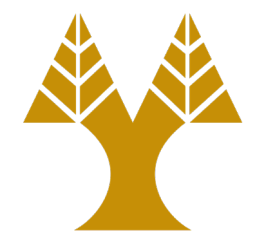

- Test suites
	- Unit tests, that exercise a set of features of the main program
- Fuzzing
	- Analyze a program by sending random inputs
- Symbolic execution
	- Replace concrete values in the input stream with variables (*symbols*)

#### Test suites

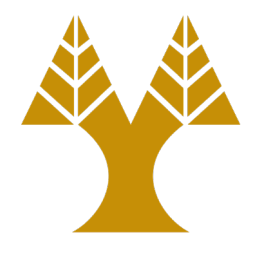

- Small and specific input scenarios
- Many of them, if combined, can trigger a lot of the standard functionality of the program
- However, sometimes programs can be used in non-standard ways
- Not all programs come with a test suite
- Building and maintaining the test suite demands significant human labor

### Fuzzing

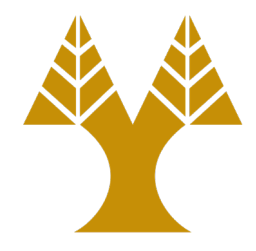

- Analyze a program by observing the code executing while processing specific inputs
	- Generation-based: generate inputs from scratch
	- Mutation-based: mutate a known input
- The input space is usually enormous and many of the inputs may be invalid or exercise the same code
	- Gray-box fuzzing: instrument the analyzed program to send feedback to the fuzzer
	- Feedback is usually the code that was exercised due to the last sent input
- The fuzzer based on the feedback can perform mutations and create new inputs
- The fuzzer can observe side-effects
	- A program crash suggests a memory-corruption bug

# Symbolic execution

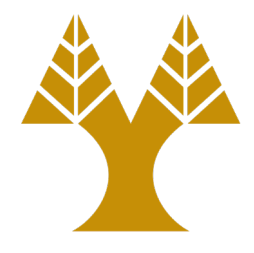

- Programs process concrete values
	- $x = \arg v[1]$  will eventually set x to very concrete value given by the user
- We can emulate the program using variables (or symbols) – Treat x as a mathematical variable instead of a concrete value
	-
- We can then see the dependencies of other variables of the program and apply constraints
	- if  $(x > 5)$  ... constrains x to be greater than 5
- Treat all variables of the program and their constraints as a system of equations
- Use a SAT solver to calculate which code can be executed
- It can be very demanding to solve the system of equations and constraints, as the analyzed code increases

#### Homework

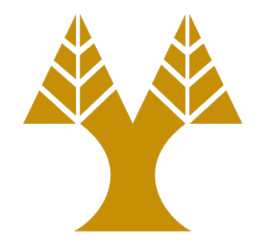

- Create a simple C program that uses a switch statement and observe the disassembly with objdump
	- Spot the indirect jump
- Use gdb to automatically log all executed commands of /bin/ls in a file